I

# **TRAINING OFFERING**

**Skontaktuj się z nami**

.

Email: szkolenia.ecs.pl@arrow.com Phone: 12 616 43 00

**MS-55382 Installation, Storage, and Compute with** Microsoft **Windows Server**

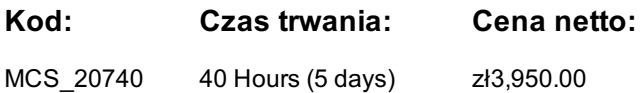

#### **Description**

Ten pięciodniowy kurs jest przeznaczony przede wszystkim dla specjalistów IT, którzy mają pewne doświadczenie z systemem Windows Server. Jest przeznaczony dla profesjonalistów, którzy będą odpowiedzialni za zarządzanie pamięcią masową i obliczeniami przy użyciu systemu Windows Server i którzy muszą zrozumieć scenariusze, wymagania oraz opcje pamięci masowej i obliczeniowe dostępne i mające zastosowanie do systemu Windows Server. Chociaż ten kurs i powiązane laboratoria są napisane dla systemu Windows Server 2022, nauczane umiejętności będą również wstecznie kompatybilne z serwerami Server 2016 i Server 2019. Kurs i laboratoria skupiają się również na tym, jak administrować Windows Server za pomocą nie tylko tradycyjnych narzędzi, takich jak PowerShell i Server Manager, ale także Windows Admin Center.

#### **Cel szkolenia**

## **Uczestnicy**

Ten kurs jest przeznaczony dla specjalistów IT, którzy mają pewne doświadczenie w pracy z systemem Windows Server i szukają pojedynczego pięciodniowego kursu obejmującego technologie pamięci masowej i obliczeniowe w systemie Windows Server. Ten kurs pomoże im zaktualizować wiedzę i umiejętności związane z pamięcią masową i obliczeniami w systemie Windows Server.

## **Wymagania wstępne**

Podstawowa wiedza na temat zagadnien sieciowychWiedza na temat najwazniejszych kwestii dotyczacych zabezpieczen Podstawowowa znajomosc uslug AD DSPodstawowa wiedza z zakresu sprzetu serwerowego

## **Program szkolenia**

#### **1. Instalacja, aktualizacja i migracja serwerów i obciążeń**

- wstęp do systemu Windows Server
- przygotowanie i instalowanie Server Core
- przygotowanie do aktualizacji i migracji
- migracja ról i obciążeń serwera

#### **2. Konfiguracja pamięci lokalnej**

- zarządzanie dyskami w Windows Server
- modele aktywacji systemu Windows Server zarządzanie woluminami w Windows Server

#### **3. Wdrażanie rozwiązań pamięci masowej dla przedsiębiorstw**

- omówienie rozwiązań DAS, NAS i SAN
- porównanie Fibre Channel, iSCSI i Fibre Channel over Ethernet
- wprowadzenie do iSNS, DCB i MPIO
- konfiguracja udostępniania w systemie Windows Server

# **4. Wdrażanie miejsc do magazynowania oraz deduplikacji danych** • konfiguracja pamięci na serwerach hosta Hyper-V

- wdrażanie miejsc do magazynowania
- zarządzanie miejscami do magazynowania
- wdrażanie deduplikacji danych
- **5. Wprowadzenie do funkcji Hyper-V** • instalacja Hyper-V
- 
- konfiguracja sieci na serwerach hosta Hyper-V
- konfiguracja maszyn wirtualnych Hyper-V
- zarządzanie wirtualnymi

#### **6. Wprowadzenie do kontenerów w systemie Windows Server**

**•** wdrażanie kontenerów Windows Server i Hyper-Vinstalacja, konfiguracja i zarządzanie kontenerami za pomocą narzędzia Docker

#### **7. Wysoka dostępność i odzyskiwanie danych po awarii**

• określanie poziomów dostępności

• planowanie rozwiązań w zakresie wysokiej dostępności i odzyskiwania danych po awarii z wykorzystaniem maszyn wirtualnych Hyper-V

- tworzenie kopii zapasowych i przywracanie przy użyciu funkcji Windows Server Backup
- wysoka dostępność z wykorzystaniem klastra pracy awaryjnej w Windows Server

## **8. Wdrażanie klastra pracy awaryjnej**

- planowanie klastra pracy awaryjnej
- tworzenie i konfiguracja nowego klastra pracy awaryjnej
- utrzymywanie klastra pracy awaryjnej
- rozwiązywanie problemów z klastrem pracy awaryjnej
- wdrażanie rozwiązania wysokiej dostępności dzięki rozciągniętym klastrom

#### **9. Implementacja klastrów pracy awaryjnej z Hyper-V systemu Windows Server**

- wprowadzenie do integracji Hyper-V z klastrem pracy awaryjnej
- wdrażanie maszyn wirtualnych Hyper-V na klastrach pracy awaryjnej
- kluczowe funkcje maszyn wirtualnych w środowisku klastrowym

#### **10. Wdrażanie równoważenia obciążenia sieciowego**

- wprowadzenie do równoważenia obciążenia sieciowego
- konfiguracja klastra równoważenia obciążenia sieciowego
- planowanie wdrożenia równoważenia obciążenia sieciowego

#### **11. Tworzenie i zarządzanie obrazami wdrażania**

- wprowadzenie do obrazów wdrażania
- tworzenie i zarządzanie obrazami wdrażania za pomocą narzędzia MDT
- środowiska maszyn wirtualnych dostosowane do różnych obciążeń roboczych

#### **12. Zarządzanie, monitorowanie i utrzymywanie instalacji maszyn wirtualnych**

- wprowadzenie do usługi WSUS i opcje wdrażania
- proces zarządzania aktualizacjami za pomocą usługi WSUS
- wprowadzenie do rozszerzenia DSC programu PowerShell
- przegląd narzędzi do monitorowania Windows Server
- korzystanie z monitora wydajności
- monitorowanie dzienników zdarzeń

## **Terminy**

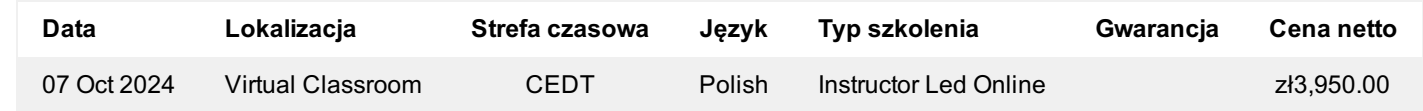

# **Dodatkowe informacje**

Jeśli interesują Cię inne szkolenia tego producenta - skontaktuj się z nami.